#### Last Class: CPU Scheduling

- Pre-emptive versus non-preemptive schedulers
- Goals for Scheduling:
	- Minimize average response time
	- Maximize throughput
	- Share CPU equally
	- Other goals?

#### • **Scheduling Algorithms:**

- Selecting a scheduling algorithm is a policy decision consider tradeoffs
- FSCS
- Round-robin
- SJF/SRTF
- MLFQ
- Lottery scheduler

Computer Science CS377: Operating Systems

Lecture 6, page 1

## Today: Threads

- What are threads?
- Where should we implement threads? In the kernel? In a user level threads package?
- How should we schedule threads (or processes) onto the CPU?

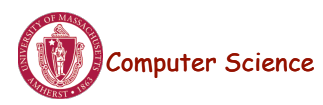

#### Processes versus Threads

- **A process** defines the address space, text, resources, etc.,
- **A thread** defines a single sequential execution stream within a process (PC, stack, registers).
- Threads extract the *thread of control* information from the process
- Threads are bound to a single process.
- Each process may have multiple threads of control within it.
	- The address space of a process is shared among all its threads
	- No system calls are required to cooperate among threads
	- Simpler than message passing and shared-memory

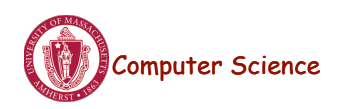

Computer Science CS377: Operating Systems

Lecture 6, page 3

#### Single and Multithreaded Processes

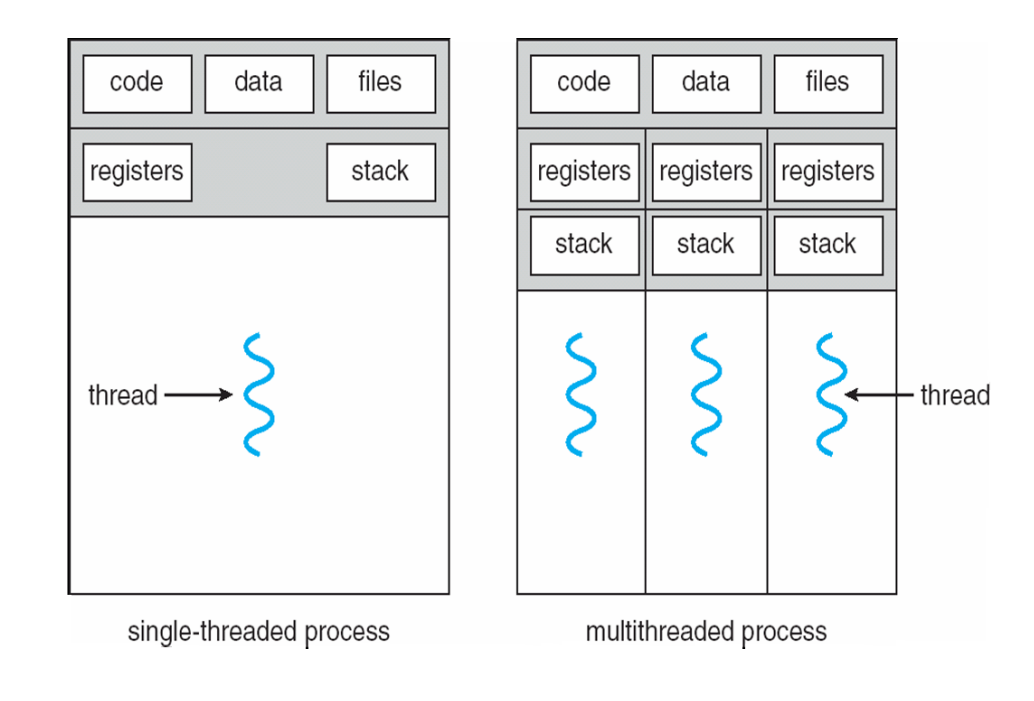

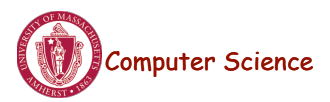

# Classifying Threaded Systems

Operating Systems can support one or many address spaces, and one or many threads per address space.

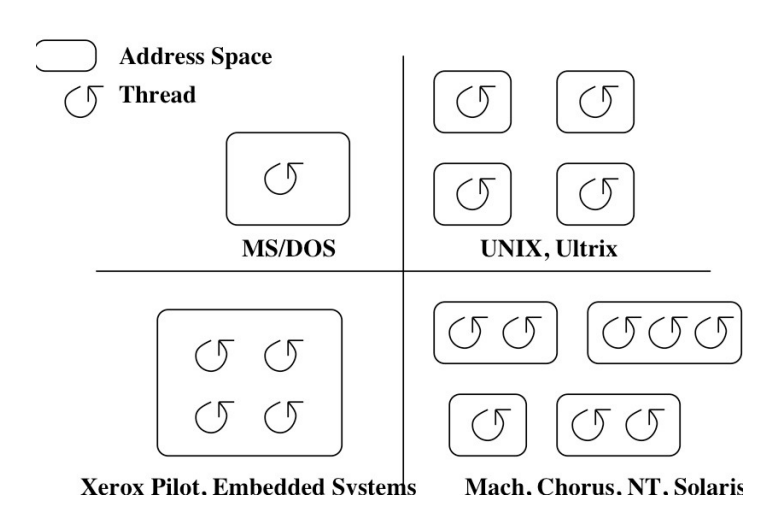

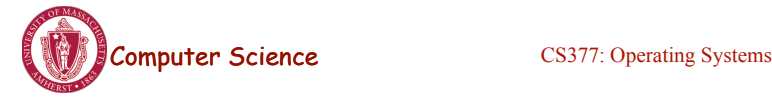

Lecture 6, page 5

thread 2 Ť stack thread 1  $\ddot{\phantom{1}}$ stack

## Example Threaded Program

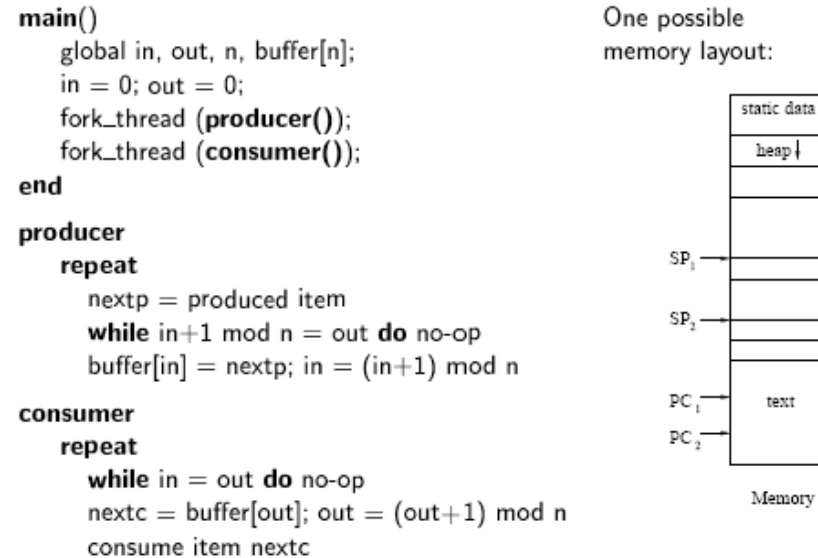

• Forking a thread can be a system call to the kernel, or a procedure call to a thread library (user code).

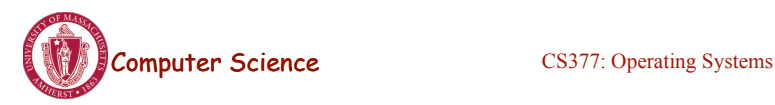

#### Kernel Threads

- **A kernel thread**, also known as a **lightweight process**, is a thread that the operating system knows about.
- Switching between kernel threads of the same process requires a small context switch.
	- The values of registers, program counter, and stack pointer must be changed.
	- Memory management information does not need to be changed since the threads share an address space.
- The kernel must manage and schedule threads (as well as processes), but it can use the same process scheduling algorithms.
- $\rightarrow$  Switching between kernel threads is slightly faster than switching between processes.

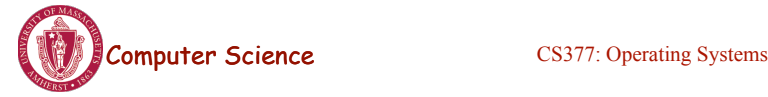

Lecture 6, page 7

# User-Level Threads

- A **user-level thread** is a thread that the OS does *not* know about.
- The OS only knows about the process containing the threads.
- The OS only schedules the process, not the threads within the process.
- The programmer uses a *thread library* to manage threads (create and delete them, synchronize them, and schedule them).

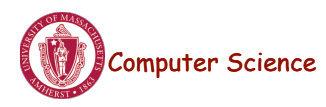

#### User-Level Threads

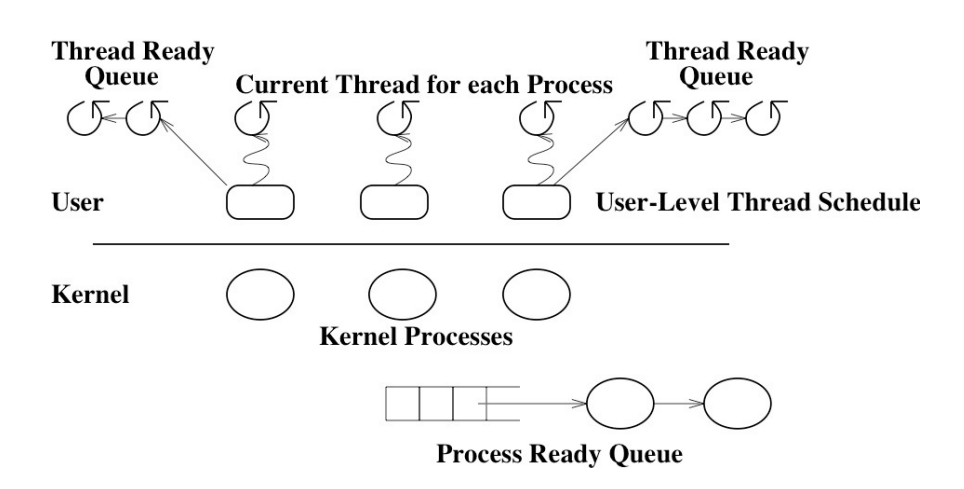

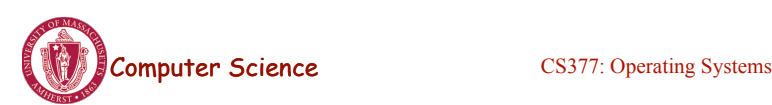

Lecture 6, page 9

# User-Level Threads: Advantages

- There is no context switch involved when switching threads.
- User-level thread scheduling is more flexible
	- A user-level code can define a problem dependent thread scheduling policy.
	- Each process might use a different scheduling algorithm for its own threads.
	- A thread can voluntarily give up the processor by telling the scheduler it will *yield* to other threads.
- User-level threads do not require system calls to create them or context switches to move between them

thread management calls are library calls and much faster than system calls made by kernel threads

 $\rightarrow$  User-level threads are typically much faster than kernel threads

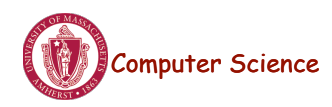

## User-Level Threads: Disadvantages

- Since the OS does not know about the existence of the user-level threads, it may make poor scheduling decisions:
	- It might run a process that only has idle threads.
	- If a user-level thread is waiting for I/O, the entire process will wait.
	- Solving this problem requires communication between the kernel and the user-level thread manager.
- Since the OS just knows about the process, it schedules the process the same way as other processes, regardless of the number of user threads.
- For kernel threads, the more threads a process creates, the more time slices the OS will dedicate to it.

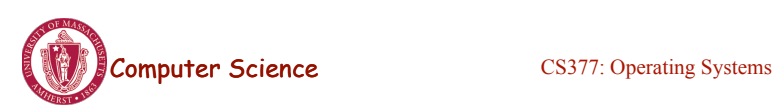

Lecture 6, page 11

#### Example: Kernel and User-Level Threads in Solaris

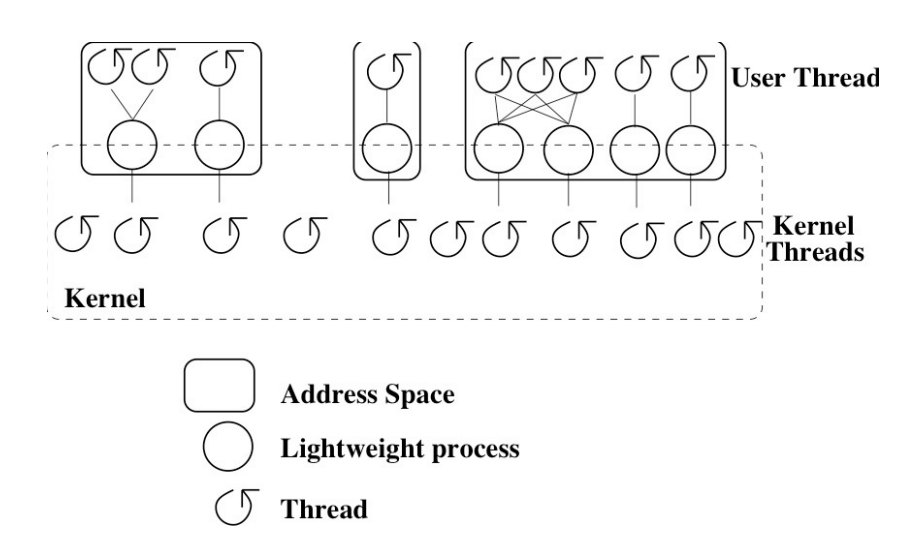

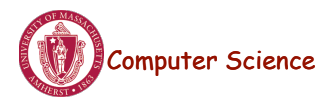

# Threading Models

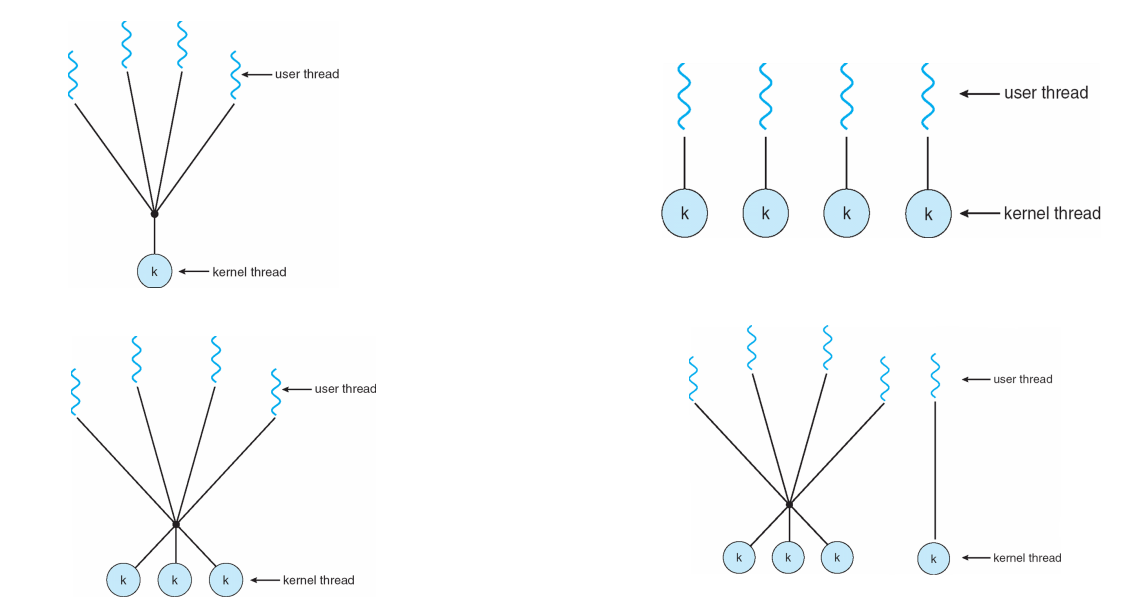

• Many-to-one, one-to-one, many-to-many and two-level

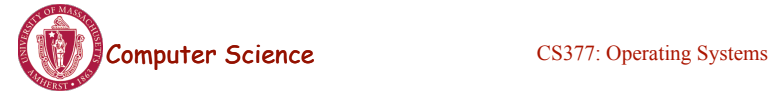

Lecture 6, page 13

Two-level Model

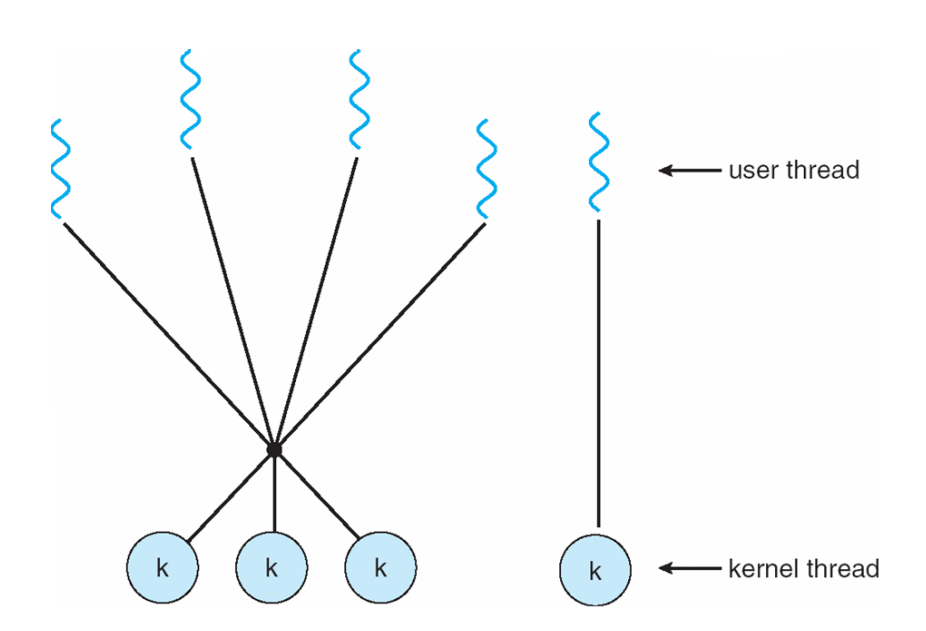

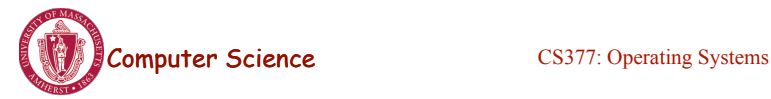

# Thread Libraries

- Thread library provides programmer with API for creating and managing threads
- Two primary ways of implementing
	- Library entirely in user space
	- Kernel-level library supported by the OS

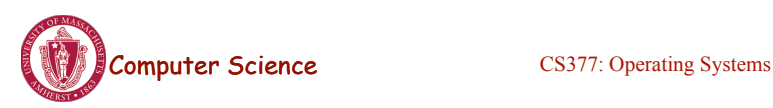

Lecture 6, page 15

# **Pthreads**

- May be provided either as user-level or kernel-level
- A POSIX standard (IEEE 1003.1c) API for thread creation and synchronization
- API specifies behavior of the thread library, implementation is up to development of the library
- Common in UNIX operating systems (Solaris, Linux, Mac OS X)
- WIN32 Threads: Similar to Posix, but for Windows

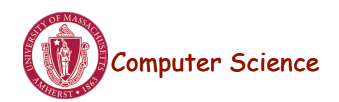

## Java Threads

- Java threads are managed by the JVM
- Typically implemented using the threads model provided by underlying OS
- Java threads may be created by:
	- Extending Thread class
	- Implementing the Runnable interface

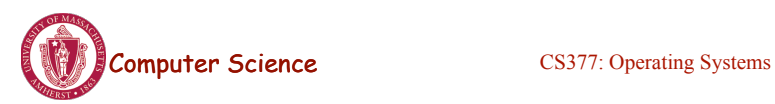

Lecture 6, page 17

## Examples

```
Pthreads:
    pthread attr init(&attr); /* set default attributes */
    pthread create(&tid, &attr, sum, &param);
Win32 threads
ThreadHandle = CreateThread(NULL, 0, Sum, &Param, 0, &ThreadID);
Java Threads:
Sum sumObject = new Sum();
Thread t = new Thread(new Summation(param, SumObject));
```
t.start(); // start the thread

# **Summary**

- Thread: a single execution stream within a process
- Switching between user-level threads is faster than between kernel threads since a context switch is not required.
- User-level threads may result in the kernel making poor scheduling decisions, resulting in slower process execution than if kernel threads were used.
- Many scheduling algorithms exist. Selecting an algorithm is a policy decision and should be based on characteristics of processes being run and goals of operating system (minimize response time, maximize throughput, ...).

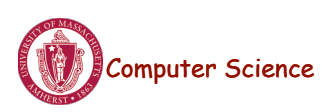

Computer Science CS377: Operating Systems

Lecture 6, page 19